## **July 7, 2005**

## **Errata for**  *Statistics for Environmental Biology and Toxicology*  **(1st edition, 1997)**

Walter W. Piegorsch Professor of Statistics University of South Carolina USA

and

A. John Bailer Professor of Mathematics and Statistics Miami University USA

## **Errata**

The following are errata from the first printing (1997) of *Statistics for Environmental Biology and Toxicology* (see the Web Site at

http://www.muohio.edu/~ajbailer/book/codetable.htm

to find the most up-to-date list):

- p. 25: Var[X] should read Var[X] =  $e^{2(\mu+\sigma^2)} e^{2\mu+\sigma^2}$ .
- p. 30: In Example 1.3, take  $\omega(\beta) = -1/\beta$ . The natural parameter is  $\omega = -1/\beta$ .
- p. 69: The legend in Figure 2.2 should read as follows:

Plot of  $-2$  log Likelihood versus  $\pi$  with N=20 trials yielding y=10 successes. A horizontal reference line is drawn  $\chi_{0.05}^2(1) = 3.84$  units above the minimum of -2 log Likelihood.

Note that the text description at the bottom of p. 68 also should reflect that this is a plot of -2log[ $\mathcal{L}(\pi)$ ].

• p. 87: The denominator of the MoM estimating equation at the bottom of the page should read

$$
\hat{\pmb \beta}_{MQL} + \pmb \varphi \hat{\pmb \beta}_{MQL}^2.
$$

Also, the corresponding MoM estimator for  $\varphi$  should read  $\hat{\varphi}_{\text{MoM}} = (s^2 - \overline{Y})/\overline{Y}^2$ .

- p. 94: In Exercise 2.14, let  $X_i \sim i.i.d.$  *Poisson*( $\mu$ ).
- p. 96: The last sentence of Exercise 2.22 should read: Derive the maximum likelihood estimator for the product of  $\mu$  times π.
- $\cdot$  p. 129: values defined prior to Equation (4.3) should be  $u_i = s_i^2 / n_i$ , *i*=0,1.
- p. 134: The *P*-value at the bottom of the page should read  $2P[Z > |z_{\text{calc}}|]$ .
- p. 137: At the end of the first paragraph, the reference is to a  $\chi^2(1)$  distribution.
- p. 141: In Table 4.2, the *TOTAL* for Nonaneuploid cells is 305.
- p. 153: In the center of the page, the three control values are  $Y_{01} = 46$ ,  $Y_{02} = 43$ , and  $Y_{03} = 44$ . Also, the ranksum critical point is  $w_{0.05}(3,3) = 15$  at  $\alpha = 0.05$ .
- p. 160: Towards the bottom of the page, the reparameterization involves  $\pi_0$  and  $\pi_1$ . The nuisance parameter is thus  $\tau = \pi_0 + \pi_1$ .
- p. 162: In Example 4.2, computational updates are required as follows:

• 
$$
v_1 = (0.25)(0.005 + 0.0067) = 0.0029
$$

•  $V(p_1 - p_0, \tau) = 0.003 \{(1.755)(0.245)0.014\} - (0.0008)(0.755)(0.12)$ 

$$
\bullet \quad \tilde{s}_{\alpha/2} \Big( V(p_1 - p_0, \tau) + \tilde{s}_{\alpha/2}^2 \left\{ \nu_1^2 (2 - \tau) \tau + \nu_2^2 (1 - \tau)^2 \right\} \Big)^{1/2} =
$$
\n
$$
(1.96) \sqrt{0.0011 + (3.84)(3.616 \times 10^{-6} + 9.132 \times 10^{-8})} =
$$
\n
$$
1.96 \sqrt{0.0011 + 1.424 \times 10^{-5}} = 0.065
$$

- $1 + \mu_1 \dot{z}_{\alpha/2}^2 = 1.011$ 
	- $\delta_{\text{lower}} = (0.12 0.0012 0.065)/1.011 = 0.053$
	- $\delta_{\text{upper}} = (0.12 0.0012 + 0.065)/1.011 = 0.182$
	- 0.053 <  $\delta$  < 0.182

Thus, exposure increased the *in vitro* aneuploid response rate by between 5.3% and 18.2%.

• p. 166: In §4.2.3,  $\Delta$  is  $\mu_1 - \mu_0$ . The ratio of means would then be  $\mu_1/\mu_0$ .

• p. 167: Equation (4.28) should read

$$
\overline{Y}_1 - \overline{Y}_0 + 2(\varphi + 1)v_2 \pm \underline{\mathfrak{s}}_{\alpha/2} \sqrt{\frac{\overline{Y}_1}{n_1} + \frac{\overline{Y}_0}{n_0}} + 2(\varphi + 1)(v_1^2 + v_2^2)
$$
(4.28)

- p. 171: In Exercise 4.8, operate at  $\alpha = 0.05$ .
- p. 194: The  $u_i$  values defined after Equation (5.8) should be  $u_i = s_i^2/n_i$ ,  $i=0,...,T$ .
- p. 197: Equation (5.11) should read

$$
z_{i0} = \frac{p_i - p_0}{\left[\frac{p_i(1-p_i)}{n_i} + \frac{p_0(1-p_0)}{n_0}\right]^{1/2}}
$$
(5.11)

- p. 198: The parenthetical reference to Fig. 5.4 should note that we use  $df_E = \infty$  instead of  $df_E = 31$ .
- p. 200: The multivariate normal critical points should be  $|\ddot{s}|_{4,0.369}^{(0.05)} = 2.47$  at  $\alpha = 0.05$ , or  $|\ddot{s}|_{4,0.369}^{(0.01)} = 3.01$  at | |  $\alpha = 0.01$ .
- p. 206: The  $u_i$  values defined in the  $v_{ih}$  terms should be  $u_i = s_i^2/n_i$ ,  $i=0,...,T$ .
- p. 224: Equation (6.4) should read

$$
\bar{t}_{\text{calc}} = \frac{\hat{\mu}_{k} - \overline{Y}_{0+}}{\hat{\sigma}\sqrt{\frac{2}{r}}}
$$
\n(6.4)

• p. 225: Equation (6.5) should read

$$
\overline{t}_{\text{calc}} = \frac{\hat{\mu}_{k} - \overline{Y}_{0+}}{\hat{\sigma} \left( \frac{1}{r_0} + \frac{1}{r} \right)^{1/2}}
$$
(6.5)

- p. 225: The title to Example 6.4 should read  *Example 6.4 Body weight changes in mice after exposure to 1,4-dichlorobenzene*
- p. 226: The *t*-statistic near the bottom of the page should display as

$$
\bar{t}_{\text{calc}} = \frac{-6.0667 - (-8.9)}{\sqrt{(0.2)(0.3275)}}
$$

As a result, the actual calculated value is  $\bar{t}$  <sub>calc</sub> = 11.07.

- p. 243: In the third paragraph under Example 6.7, the first term in the sum of squares should read (10)(0  $157)^2$ .
- p. 245: In the paragraph ending Example 6.8, the first term in the numerator of  $(6.8)$  should read  $(196)(0.236 -$ 1.575)(1.209).
- p. 254: In Figure 6.14, the S-PLUS code line

top <-sum( (conc-xbar)\*dead )

should be replaced by

top <- sum( (conc-xbar)\*yy)

• p. 260: Equation (6.17) should read

$$
z_{QL} = \frac{\sum_{i=0}^{k} r_i (x_i - \overline{x}) \overline{Y}_{i+}}{\left\{ \sum_{i=0}^{k} (x_i - \overline{x})^2 \sum_{j=1}^{r_i} (Y_{ij} - \overline{Y}_{i+})^2 \right\}^{1/2}}.
$$
(6.17)

In the following paragraph, the more robust empirical variance estimate is  $\sum_{j=1}^{r_i} (Y_{ij} - \overline{Y}_{i+})^2 / r_i$ .

• p. 261: In Example 6.11 (continued), the denominator of  $z_{QL}$  is the square root of

$$
\sum_{i=0}^{k} \left\{ (x_i - \overline{x})^2 \sum_{j=1}^{r_i} (Y_{ij} - \overline{Y}_{i+})^2 \right\} = (0 - 157)^2 (116.4) + (80 - 157)^2 (96.5) + \dots
$$
  
+ (310 - 157)<sup>2</sup> (124.0) = 8252401.40.

Thus the test statistic is  $z_{\text{QL}} = -50108/2872.699 = -17.443$ .

• p. 262: In Fig. 6.16, the S-PLUS code line

$$
\verb|bot<-sum(|nreps*(uconc-xbar)|^2*(nreps-1)*vars)|
$$

should be replaced by

$$
\text{bot} <= \text{sum} \left( \text{uconc-xbar} \right) ^ 2 * \text{(nreps-1)} * \text{vars}
$$

The resulting output should read

$$
Z.QL = -17.44283
$$

and the result of calling pnorm(Z.QL) should read

$$
[1] 1.951308e-68
$$

- p. 273: In Exercise 6.11, the data are from Cryptorchid male panthers. For the calculations, set  $\omega = 3/2$  and use  $\bar{t}$ <sub>0.05</sub>(5,1) = 2.186. Continue to use β = 4.
- p. 283: In Exercise 6.33, parts (b) and (c), test for a *de*creasing trend.
- p. 284: In Exercise 6.35, parts (e) and (f) are not calculable. Omit these.
- p. 291: "chose" should be "choose" on line 11.
- p. 301: The starting value for the join point is  $\tau_{\text{start}} = \log\{178\} = 5.1818$ . (This is correctly entered in the SAS code and output.)
- p. 301: In Fig. 7.5, the data listing in the SAS code includes values for  $x_i$  when they should be  $Y_i$  from Table 7.1. The SAS output in Fig. 7.6 is based on the correct data, however.
- p. 304: In Fig. 7.7, the data listing in the SAS code includes values for  $x_i$  when they should be  $Y_i$  from Table 7.1. The SAS output in Fig. 7.8 is based on the correct data, however.
- p. 308: In Equation (7.7), most authors write the mortality term as  $[2 \exp{\{\beta_2 x_i\}}]_+$ . For our presentation, the sign and hence the interpretation of  $\beta_2$  is reversed.
- p. 310: The initial estimate for  $b_1$  should display as

$$
b_1 = \frac{m}{N_0 - Y_1} \ .
$$

- p. 310: Near the bottom of the page, the LS estimate of mutagenicity 'slope' should be  $\hat{\beta}_1 = 3.18 \times 10^{-4}$ .
- p. 318: At the bottom of the page, the response variable should be  $Y_{ij} \sim \text{Poisson}(\mu_i)$ .
- p. 322: Near the bottom of the page, the estimate should read  $\hat{\beta}_2 = -2.75 \times 10^{-5}$ .
- p. 324: In the discussion of the change in sign, ignore the symbol  $\beta_1$  and view this as a discussion on the coefficient of the (uncentered) concentration variable, *x*.
- p. 330: The standard errors for the  $\beta$ -parameters should read se[ $\hat{\beta}$  o] = 0.61291 and se[ $\hat{\beta}$  <sub>1</sub>] = 0.05967. Also, the 95% confidence interval on  $LC_{50}$  should be  $9.0132 < LC_{50} < 10.042$ .

• p. 336: Equation (7.19) for  $ED<sub>100\rho</sub>$  should read

$$
ED_{100\rho} = \frac{1}{\beta_1} \left[ \log \left\{ \frac{\rho}{1 - \rho} \right\} - \beta_0 \right].
$$
 (7.19)

• p. 337: The equation for  $ED_{100}$  prior to Equation (7.21) should read

$$
\frac{1}{\beta_1} \bigg[ \log \left\{ \frac{\rho}{1-\rho} \right\} - \beta_0 \bigg]
$$

• p. 338: The equation for the  $ED_{01}$  at the end of Example 7.4 should read

$$
\frac{\log \left\{ \frac{0.01}{0.99} \right\} - (-5.8067)}{0.0028} = 432.707 \text{ \mu mol.}
$$

- p. 351: In Exercise 7.11, the fourth dose level for Lab B is 75, not 750.
- p. 353: In Exercise 7.17, replace SLOPE with DOSE.
- p. 355: In Exercise 7.31(e),  $\hat{\beta}_1$  should be  $b_1$  in all occurrences.
- p. 357: In Exercise 7.43, *Hint*: set  $\gamma = 0$ .
- p. 357: In Exercise 7.46,  $F(\eta)$  is an increasing, continuous function such that  $0 \le F(\eta) \le 1$ .
- p. 359: In Exercise 7.57(a), graph Y/N vs. *x*. The full data for both groups are:

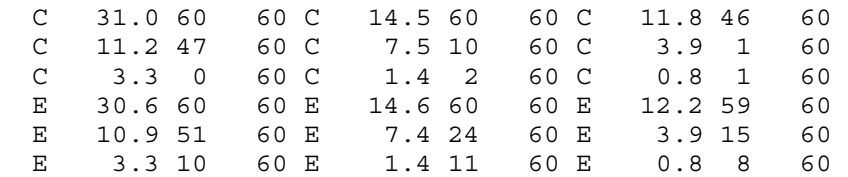

- p. 369: In Example 8.3, c(y, $\varphi$ ) should be  $\varphi^{-1}$ log(y/ $\varphi$ ) log{y $\Gamma(1/\varphi)/I_{(0,\infty)}(y)$ }.
- p. 385: In Fig. 8.4, the output line for INTERCEPT under Analysis Of Parameter Estimates should read

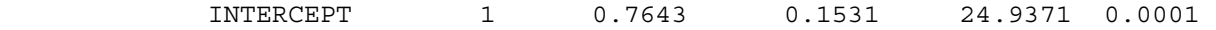

- p. 396: The Dinse-Lagakos formulation models the tumor onset probability as logistic in dose,  $x<sub>2</sub>$ , and survival time,  $x_1$ .
- p. 405: In Exercise 8.8(f), write  $\partial \theta_i / \partial \beta_m$  as  $\hat{\mathcal{H}}'(\eta_i) x_{im}/V(\mu_i)$ .
- p. 408: In Exercise 8.20, the scale parameter must be assumed known (or estimated first using, e.g., a nointeraction model). Use the pre-specified value  $\varphi = 3.7$ .
- p. 460: In Exercises  $9.27(d)$ ,  $9.27(e)$ , and  $9.27(f)$ , the logarithms are to the base 10. Also, the last parameter estimate as given by Piegorsch et al. (1988) is incorrect. The correct estimate is (in their notation)  $b_{12}$  $= 0.142$ . Thus:

 $\hat{\omega}$ (TNF,IF $\gamma$ ) = 0.088 – 0.447  $\log_{10}$ {TNF} +  $0.519(\log_{10}\{\text{TNF}\})^2 - 0.134\log_{10}\{\text{IFy}\} +$ 

$$
0.098(\log_{10}\{IF\gamma\})^{2} + 0.142\log_{10}\{TNF\}\log_{10}\{IF\gamma\}.
$$

• p. 466: The expression for the standard error should read

$$
se_0[b] = \frac{1}{\frac{n_0}{(1+\Omega_{01})\sigma_0^2} + \left\{ (1+\Omega_{01}+\Omega_{01}^2)\sigma_\theta^2 + \frac{\Omega_{01}\sigma_0^2}{n_0} + \frac{\Omega_{01}^2\sigma_0^2}{n_0} + \frac{\sigma_c^2}{n_c}(1+\Omega_{01})^2 \right\}^{-1}} \quad .
$$

• p. 470: The factorial operator is related to the gamma function via  $m! = \Gamma\{m+1\}$ .

- p. 471: The exact conditional *P*-value should be *P* = 0.0448. The agreement with the approximate *P*-value is now marginal-to-good.
- p. 473: With no historical data, the dispersion parameter,  $\delta$ , should be set to  $\infty$  in the Tarone statistic;  $\lambda$  is irrelevant. See also p. 477, Exercise 10.7.
- p. 473: The standard error for the historical control *T*-statistic should read

$$
se[T] = \left\{ \widetilde{Y}_0 \left[ \sum_{i=0}^{k} r_i x_i^2 - \left( \frac{1}{(\lambda \delta)^{-1} + r_+} \right) \left( \sum_{i=0}^{k} r_i x_i \right)^2 \right] \right\}^{1/2}
$$

.

- p. 476: In Exercise 10.4(b), the historical control incidence is 29.49%.
- p. 477: In Exercise 10.7, set the dispersion parameter,  $\delta$ , to  $\infty$ . Do not specify a value for  $\lambda$ .
- p. 477: In Exercise 10.8, the historical control data *replace* the current control data.
- p. 477: In Exercise 10.9, assume  $\delta = 0$ .
- p. 487: In Example 11.2,  $Var[\hat{S}_{PL}(100)] = 0.0018$ . This gives  $se[\hat{S}_{PL}(t)] = 0.0424$ , as indicated.
- p. 521: At the bottom of the page, the Fisher information is derived from  $-\frac{\partial^2 \ell^*}{\partial \beta^2}$ .
- p. 527: In Exercise 11.5, parts (c) and (d), use  $t = 39.5$ .
- p. 533: In Exercise 11.38, set  $t = 8$  for the terminal sacrifice time.
- p. 536: The reference to Bailer (1989) should read: Bailer, A.J. (1989) Testing variance equality with randomization tests. *Journal of Statistical Computation and Simulation*, **31**, 1–8.
- p. 539: The reference to Chanter (1984) should be Chanter (1982) and should read: Chanter, D.O. (1982) Curtailed sigmoid dose-response models for fungicide experiments. In *Conferência Internacional de Biometria*, **10a**: 553-561, Basîlia: EMBRAPA-DID.